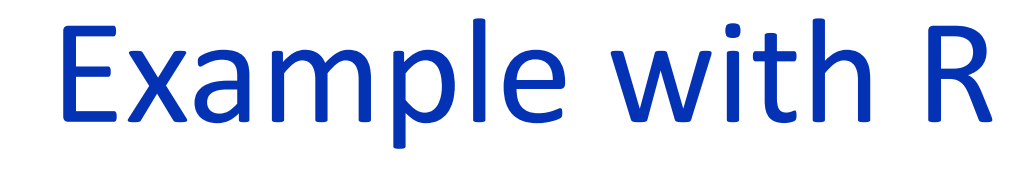

The demonstration is from a claim for a food additive on four biomarkers associated with a clinical outcome. The vector consists of 4 P-values from two-group, one-sided t-tests for a treatment effect with a baseline covariate (ANCOVA). Obtain upper tail P-value for uncorrelated P-values.

R-code  $\#$ assign vector,  $k = 4$ Pvec<c(0.1484,0.2807,0.0040,0.6657) **The Fisher Method- Chi Square (2k)**  $CFisher \leftarrow sum(-1*log(Pvec))$ CombinedP1< pchisq(sum(CFisher, df=8, lower.tail=FALSE) **CombinedP1 = 0.0195**

## **The Stouffer Method- Normal (0,k)**  CStouffer=sum(qnorm(Pvec, lower.tail=FALSE)) CombinedP2< pnorm(sum(CStouffer/sqrt(length (Pvec)), lower.tail=FALSE) **CombinedP2 = 0.0263** *Correlated p-value results on*

*handout*

## What are Additive P-Value Combinations?

## APPLYING ADDITIVE P-VALUES COMBINATIONS WITHIN STUDIES GEORGETTE ASHERMAN (georgette@directeffects.net) Direct Effects, LLC APPLYING ADDITIVE P-VALUES COMBINATIONS WITHIN STUDIES GEORGETTE ASHERMAN (georgette@directeffects.net) Direct Effects, LLC

• P-value combinations perform a function on a vector of P-values to obtain a test of multiple hypothesis. These methods have a long legacy in statistics. They are common meta-analysis tools and have emerged in the 'omics area such as microarray tests. • Additive P-value combinations add up transformed P-values to obtain a test statistic with a known distribution. The null hypothesis is that none of the tests are significant. There is an extensive literature for adjusting combined test statistics for correlation of P-values. Correlation matrices are obtained from formula or bootstrapping original analysis

• Obtain an overall statistic when each test is distinct-from different studies or different modalities • Avoids emphasis on any given test Retains original results-not changing P-value for each test • Can be performed when raw data not available • Can be done when modeling not feasible

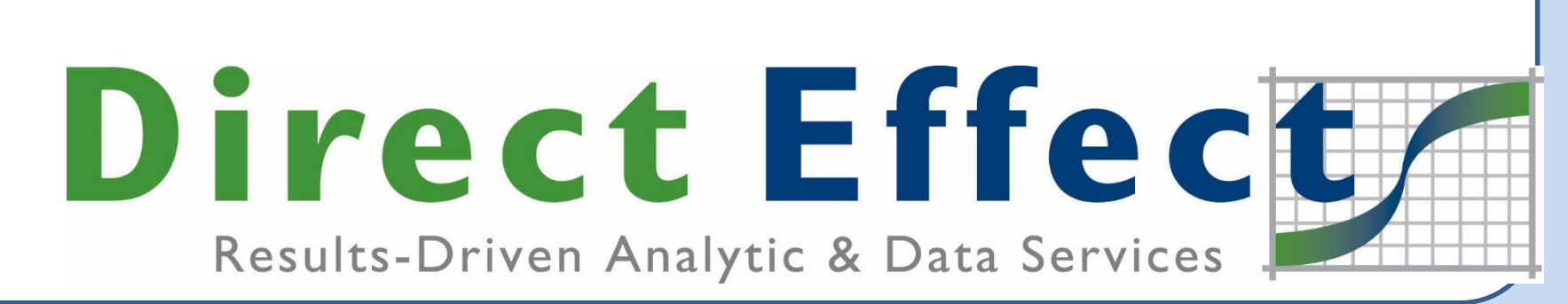

## What advantages does this approach offer?

Independent p-values

Independent p-values assigned weights

Correlated p-values

Correlated p-values assigned weights

Independent

p-values are

the basis of

the method.

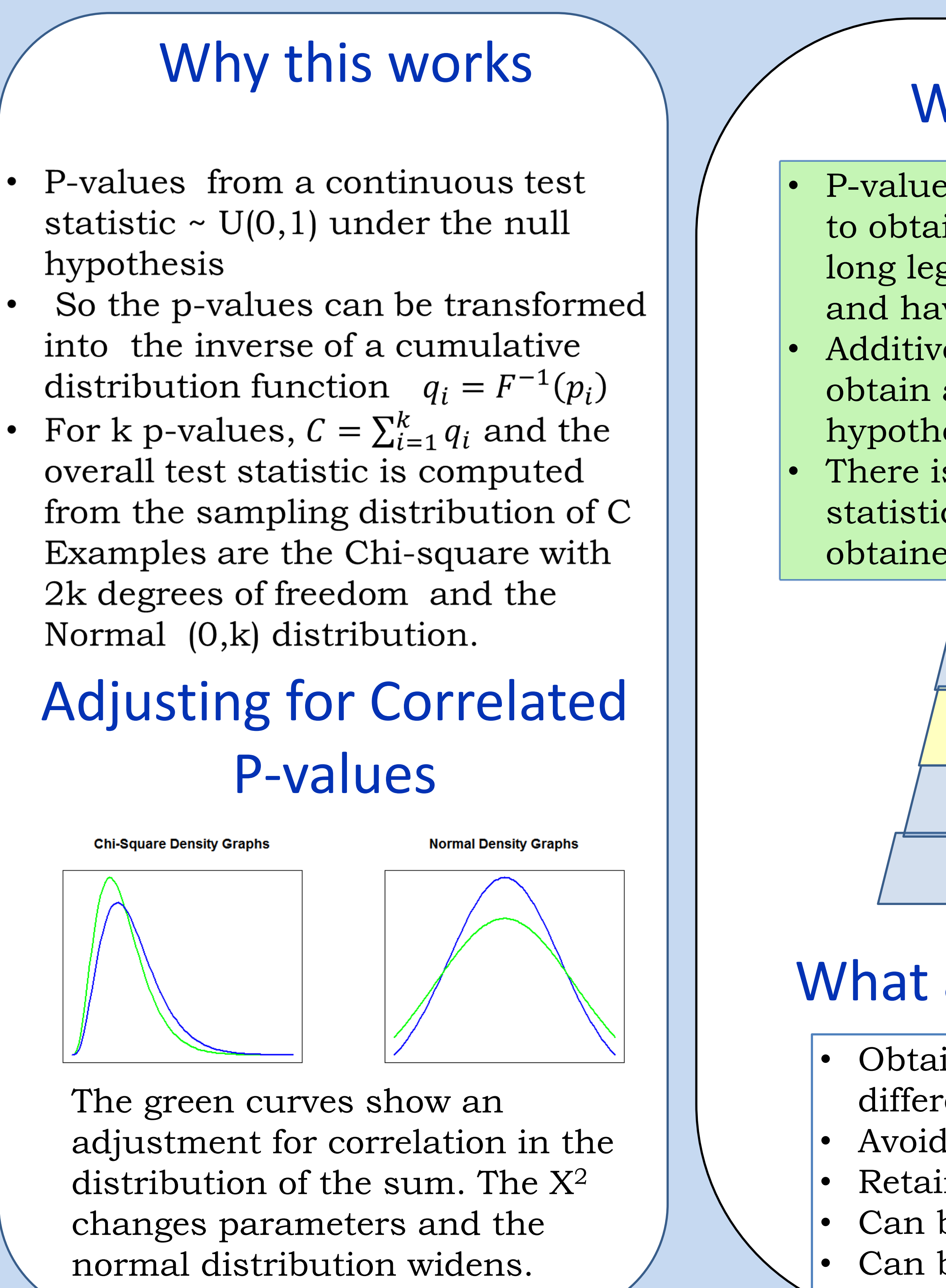